Central Board of School Education

# **Marking Scheme 2016**

[Official]

# **Important Note:**

- **All answers provided in the Marking scheme are SUGGESTIVE.**
- **Examiners are requested to accept all possible alternative correct answer(s).**
- **Wherever HTML Tags are asked – ignore the format/additional arguments if so given in the answer(s)**
- **Wherever multiple answers are suggested, they are in order of appropriateness**

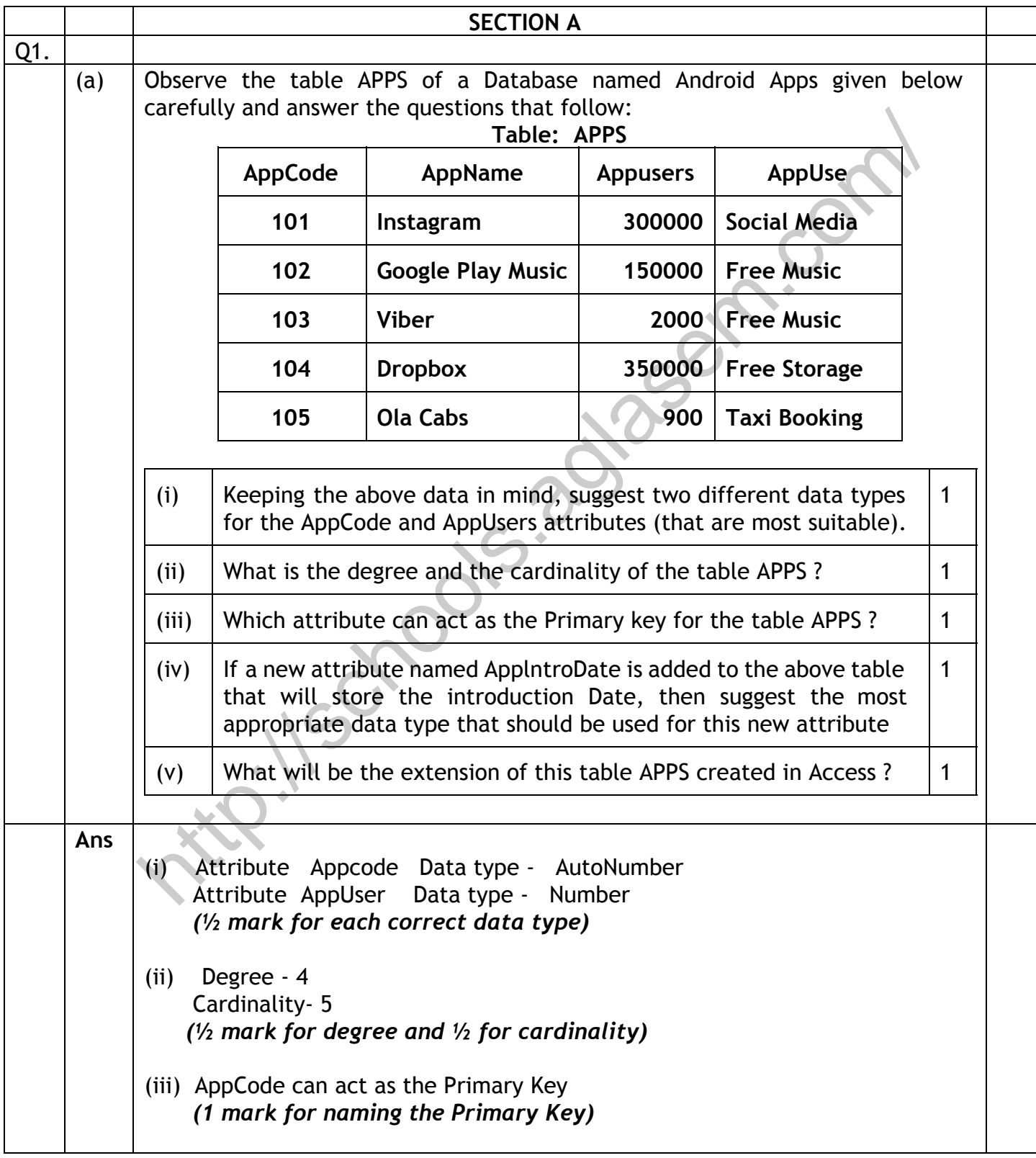

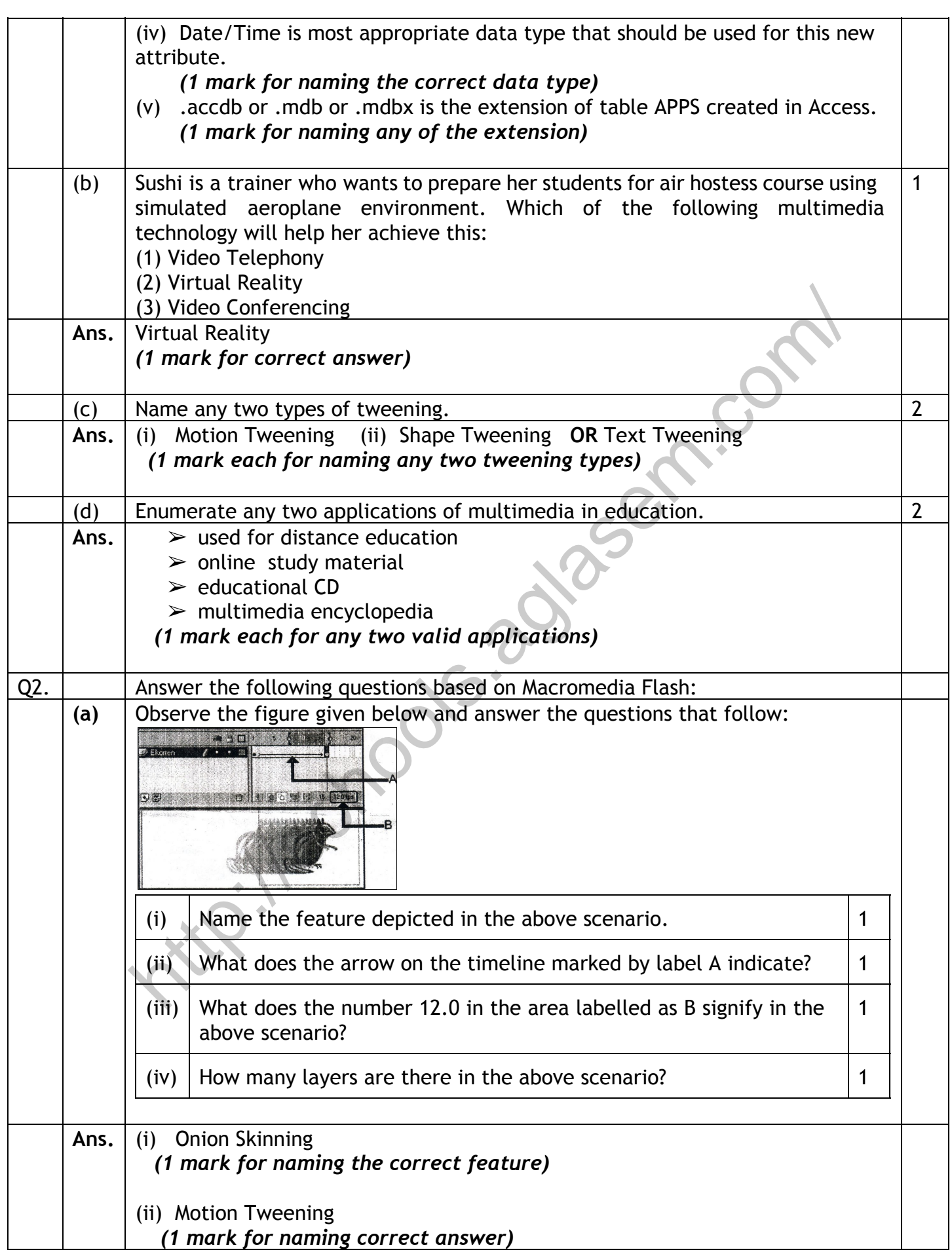

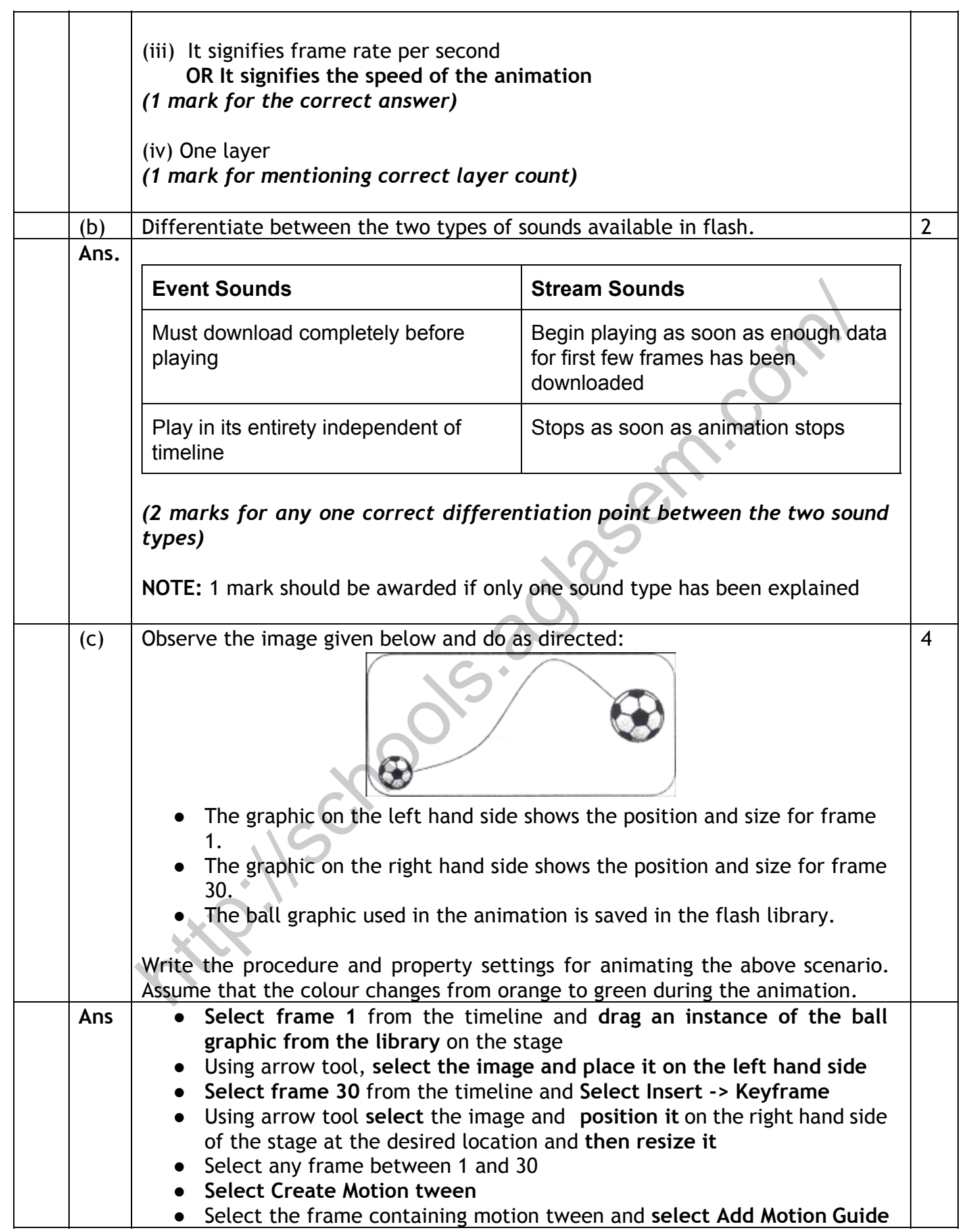

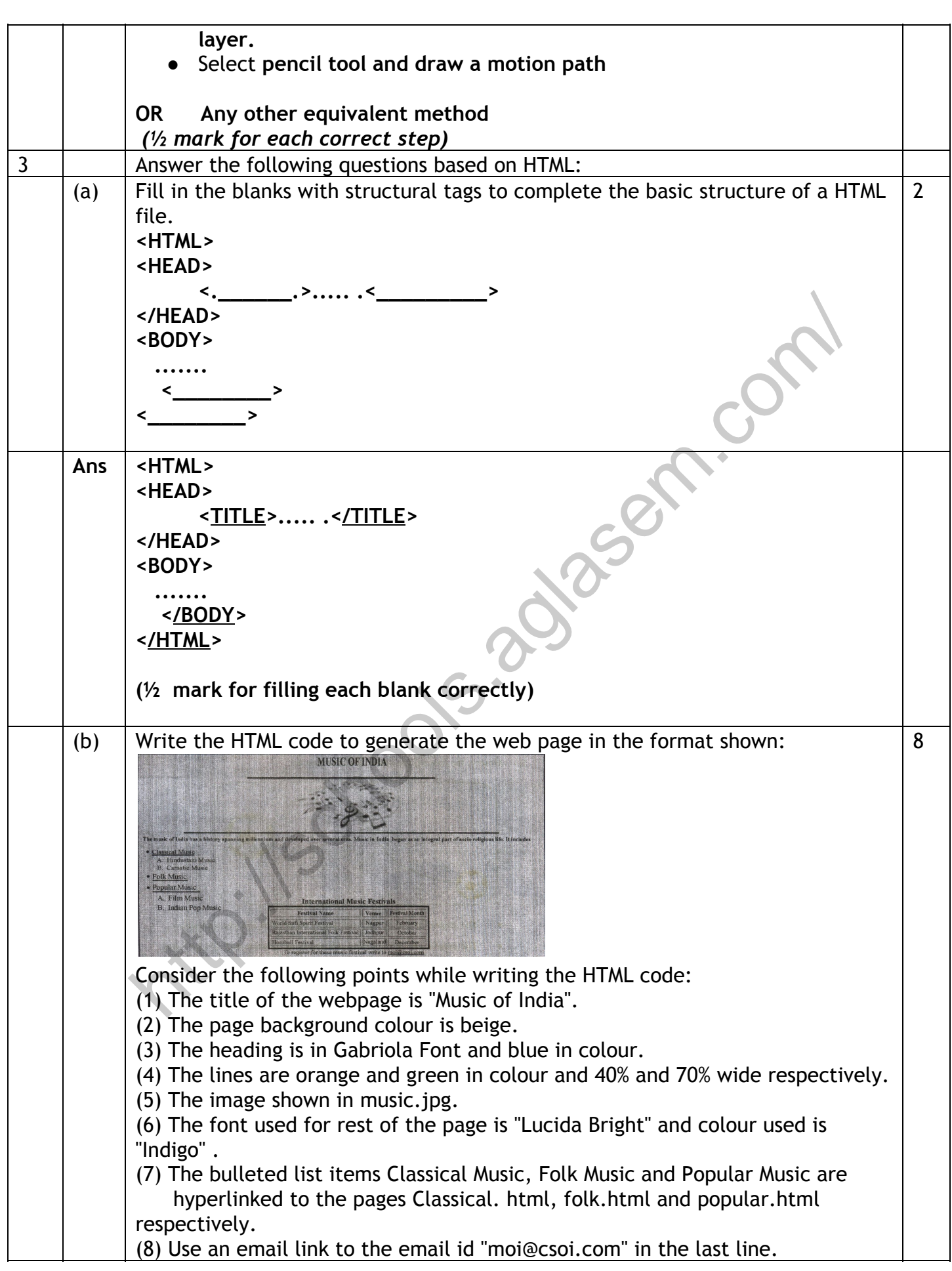

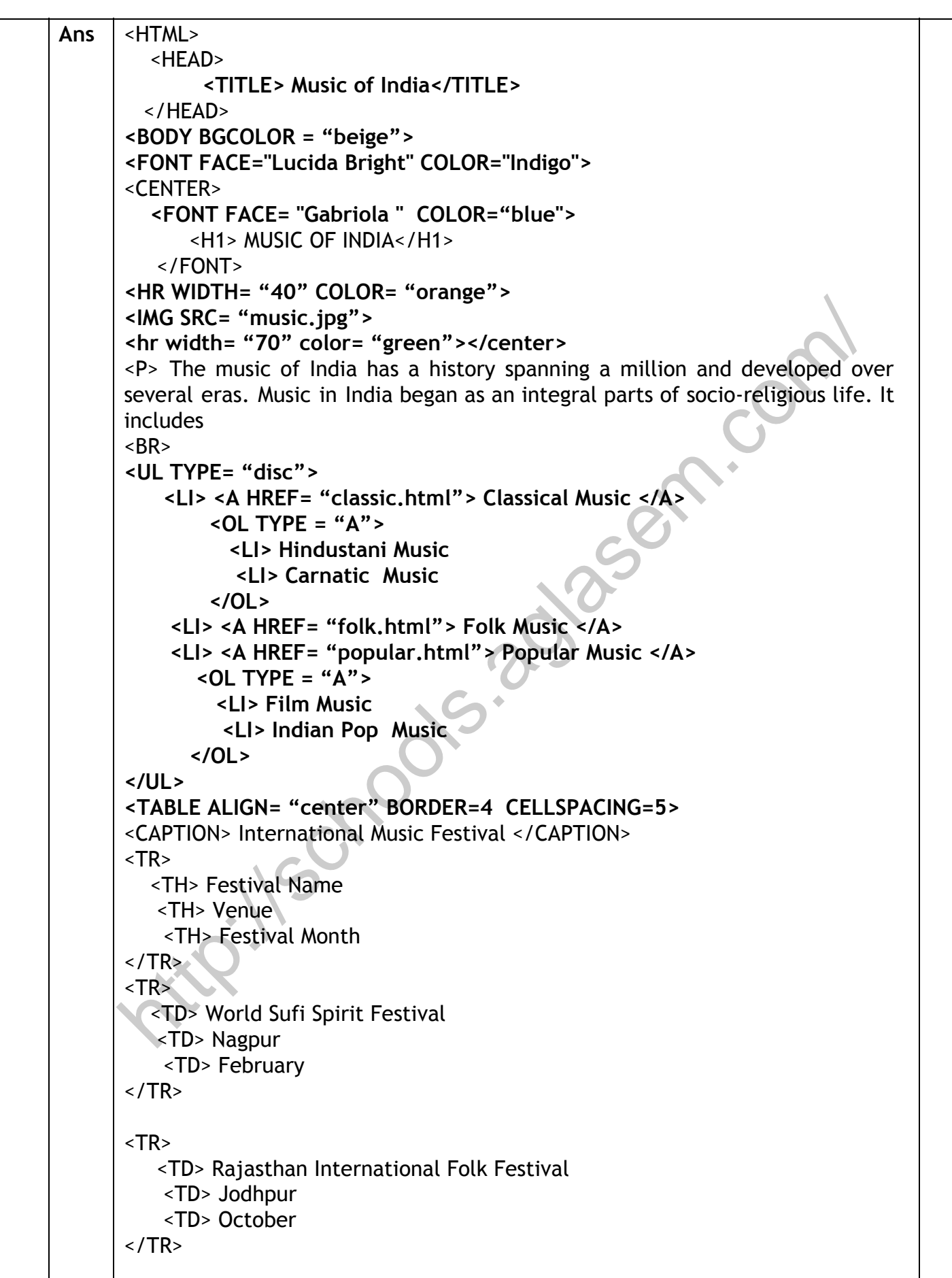

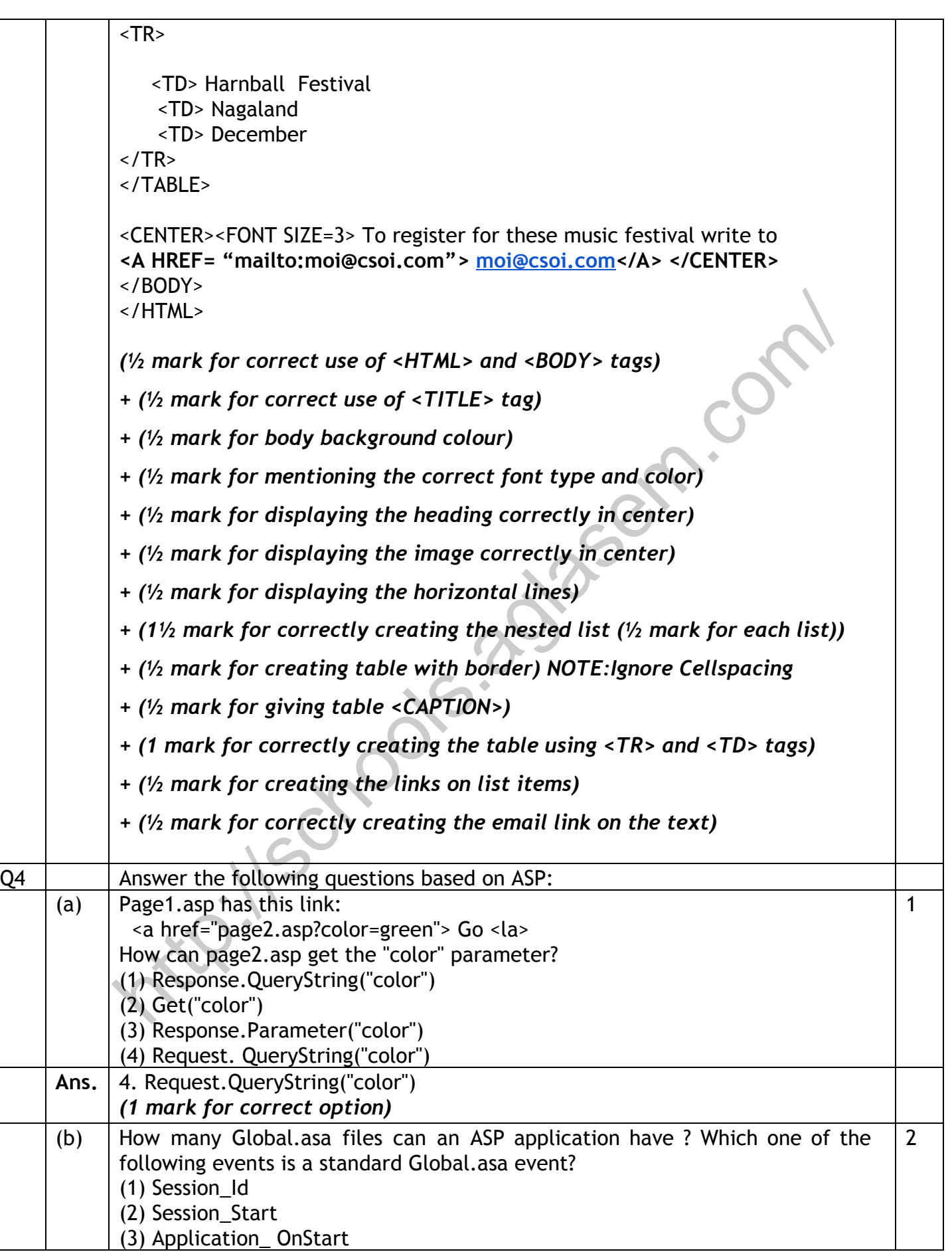

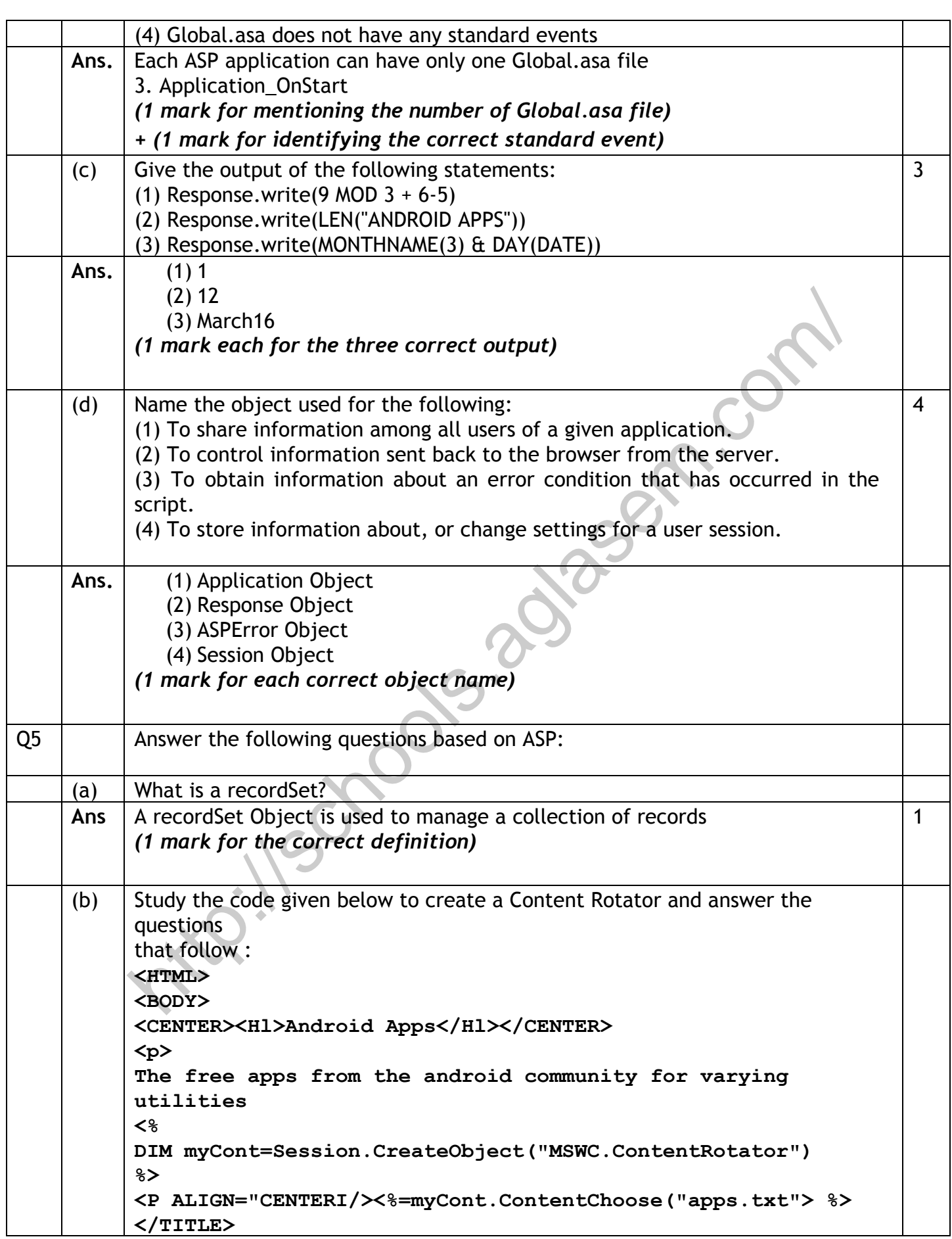

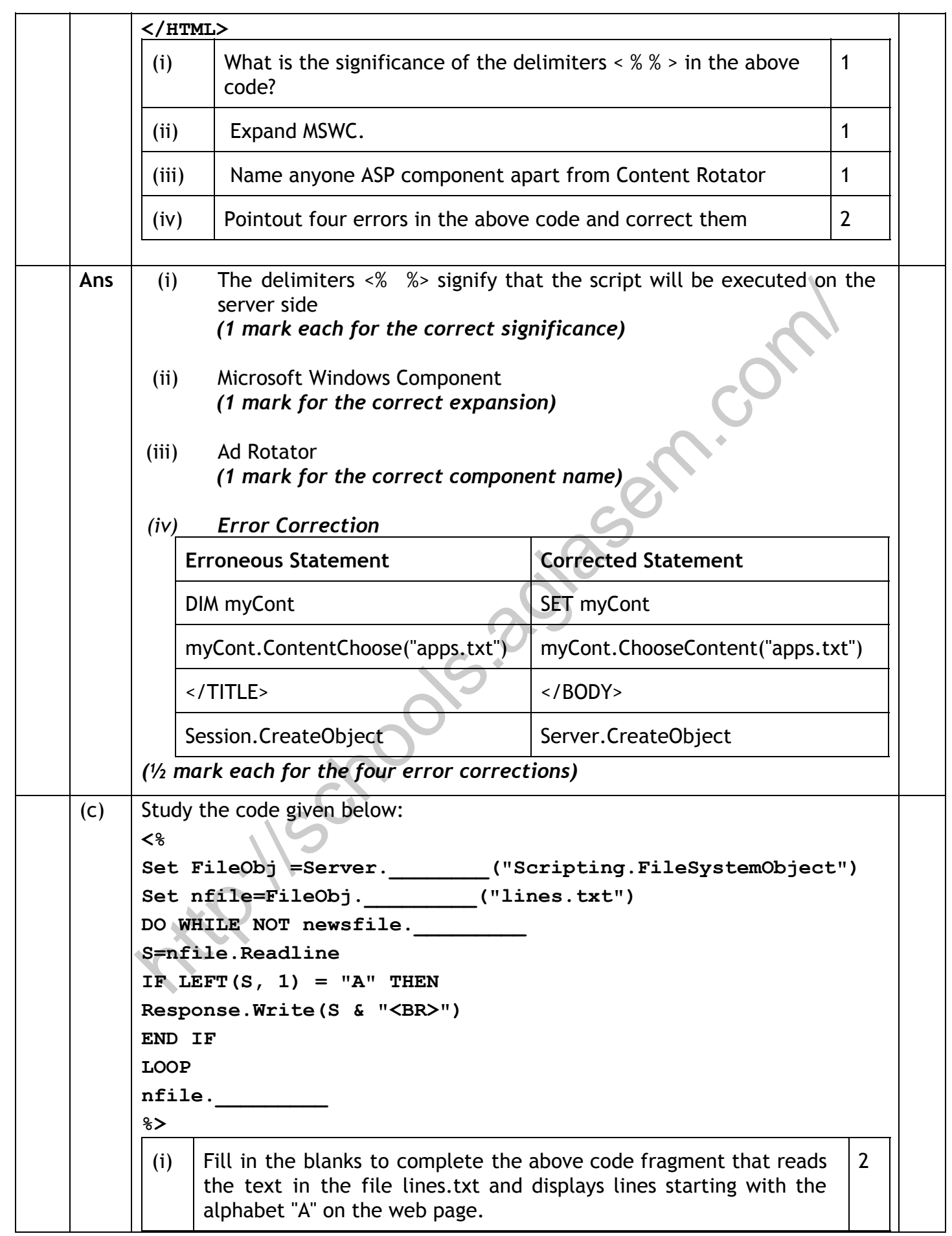

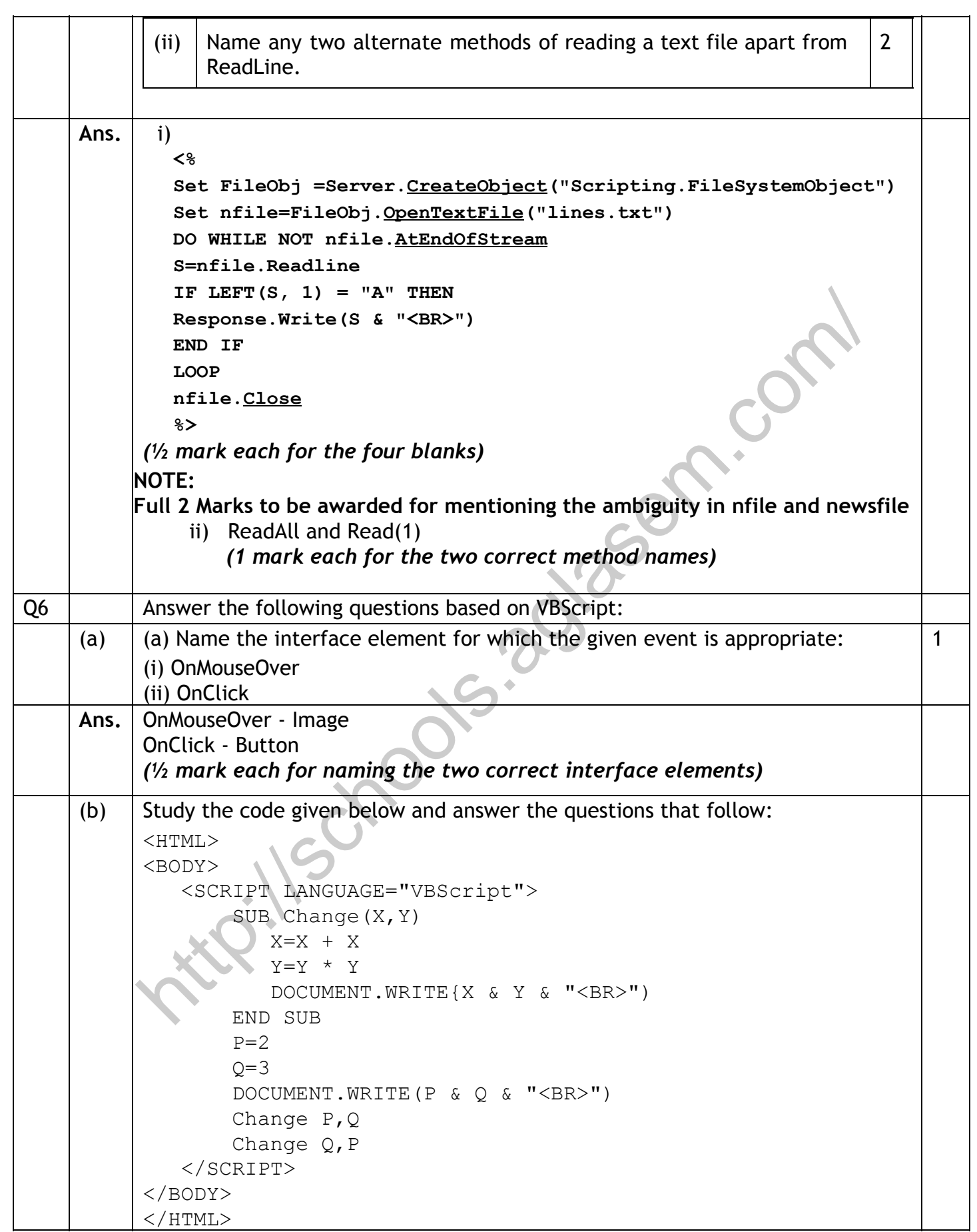

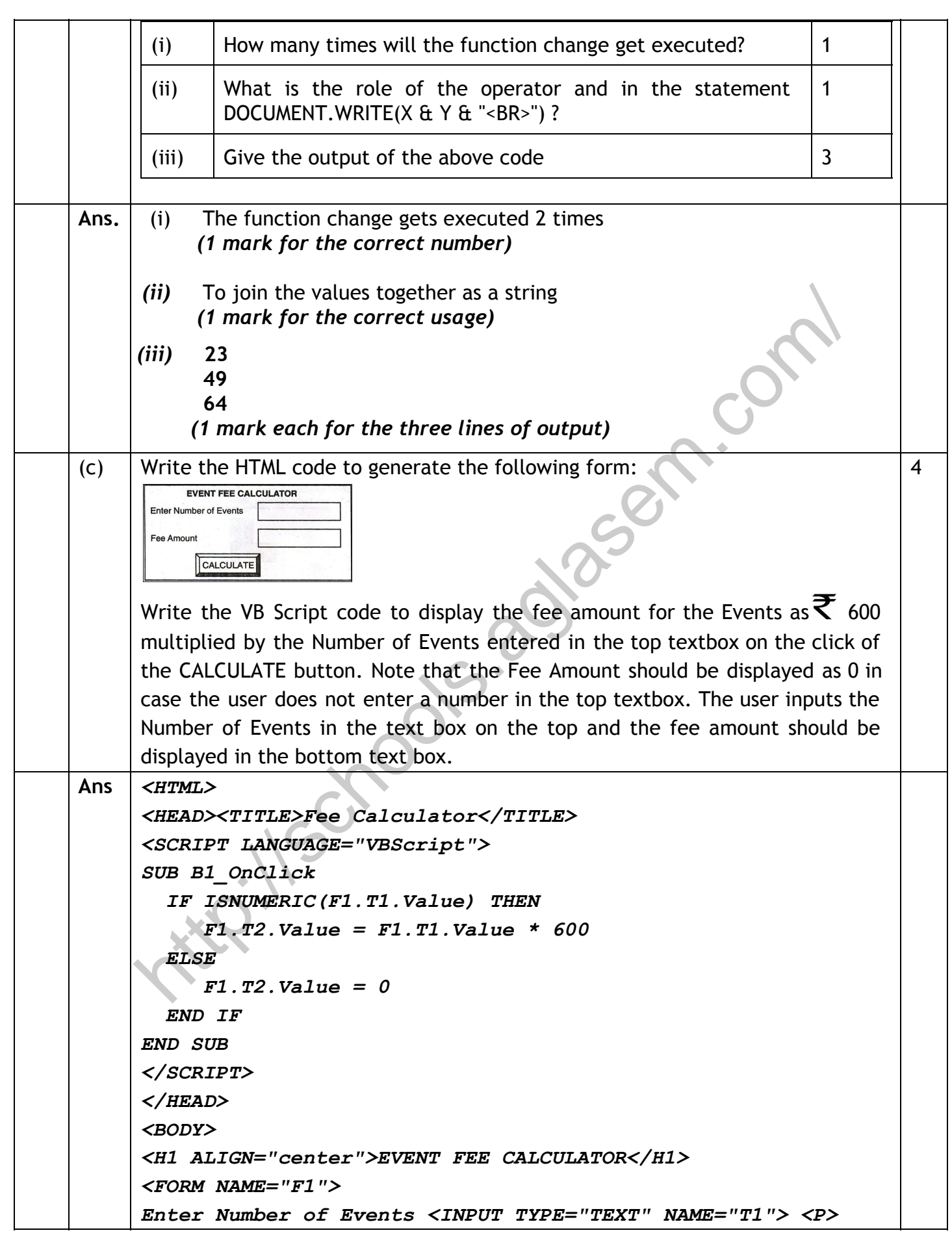

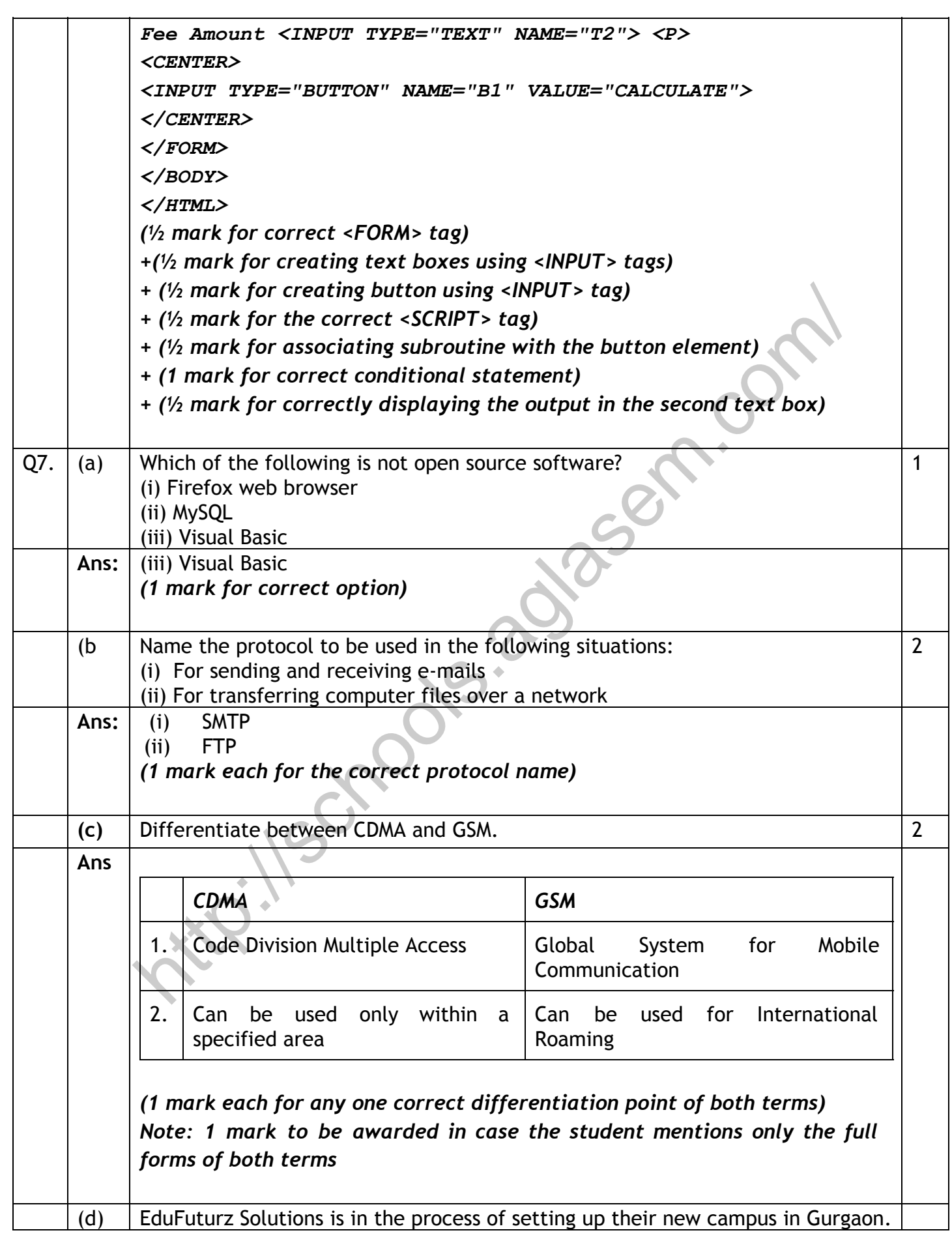

As a network expert. you are expected to help the institution by studying the physical locations of various blocks and the number of computers to be installed. On the basis of the given information, provide the best possible answers for the queries (i) to (v) to help them in the planning phase.

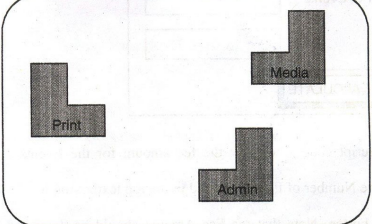

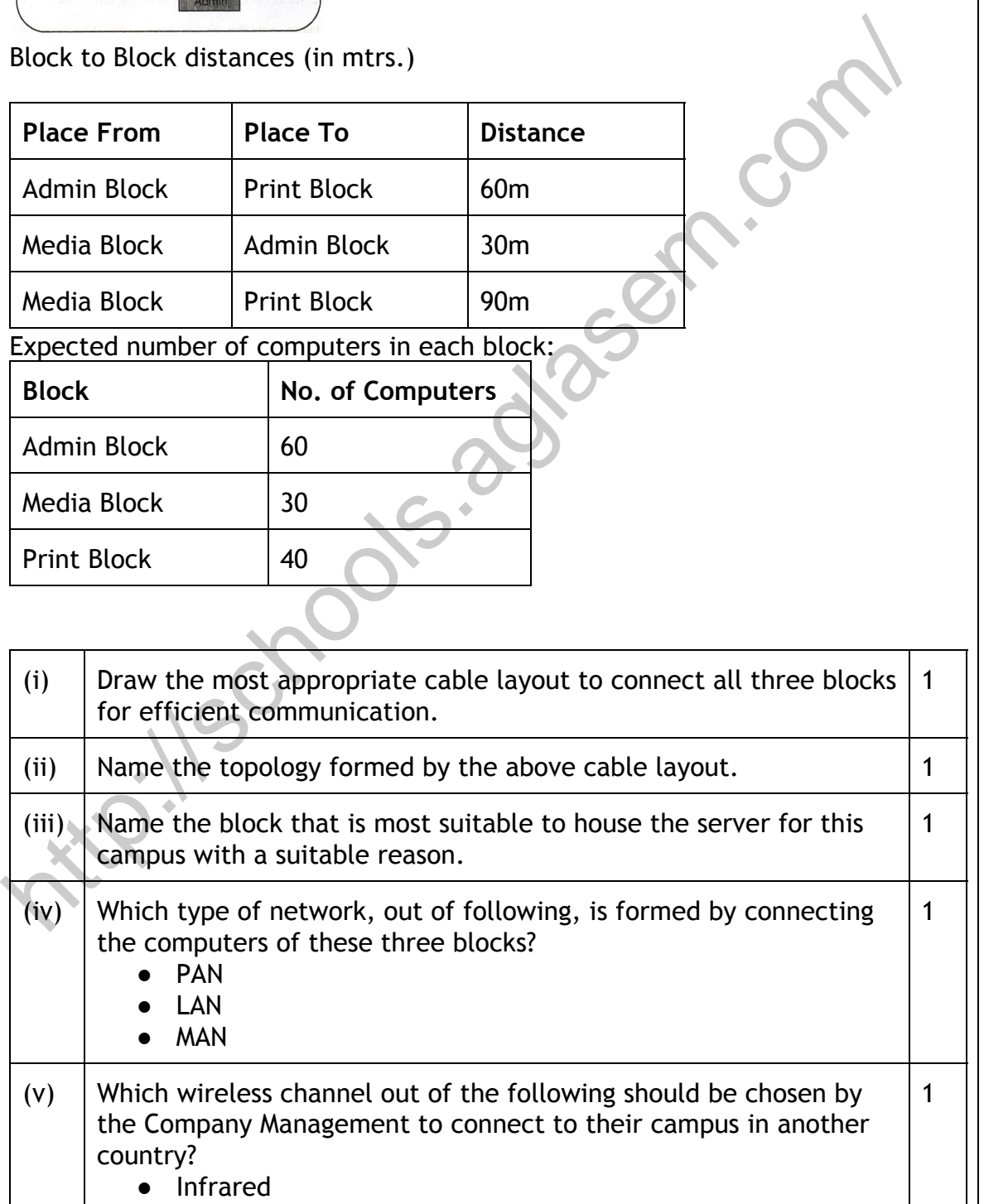

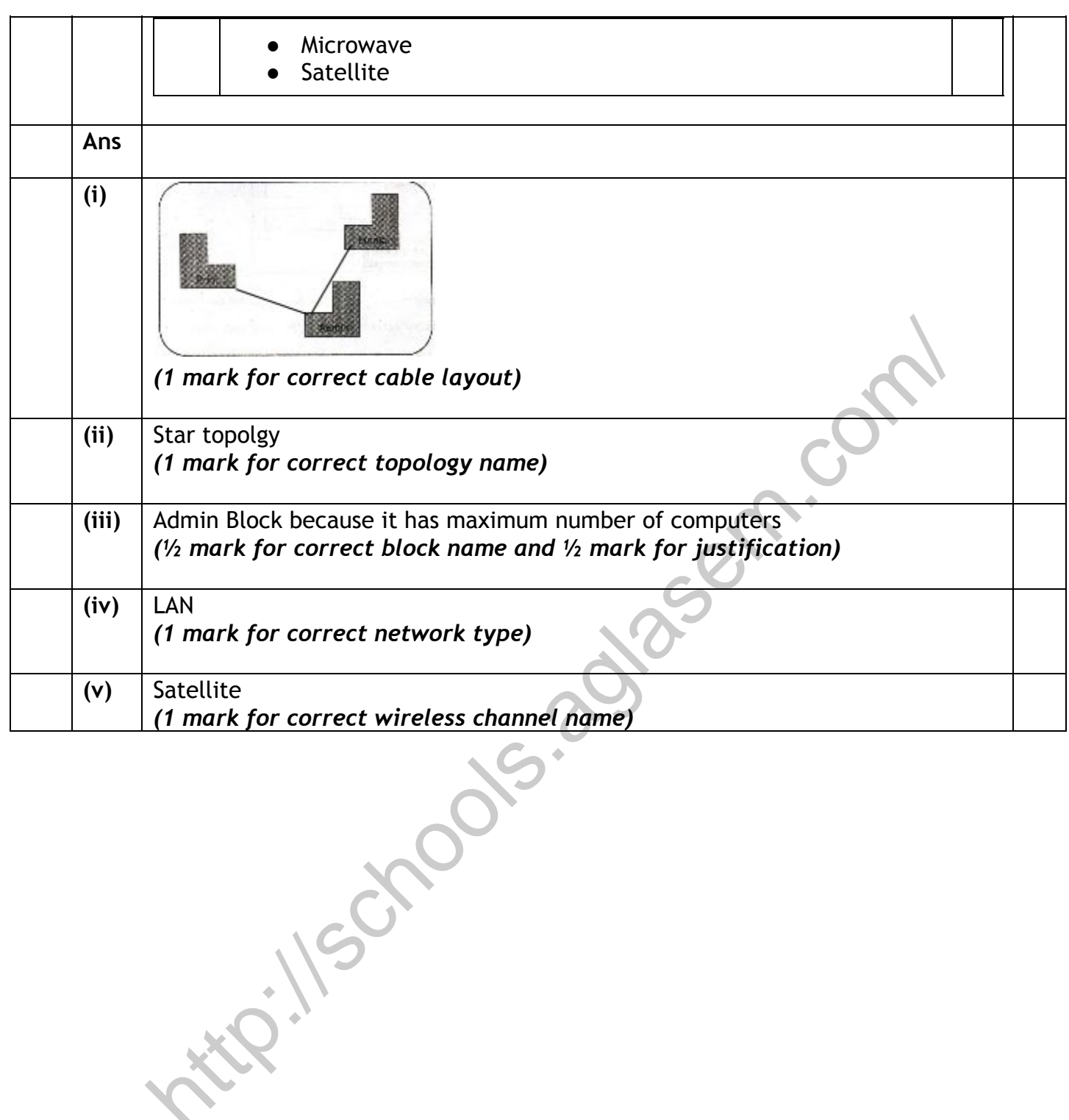